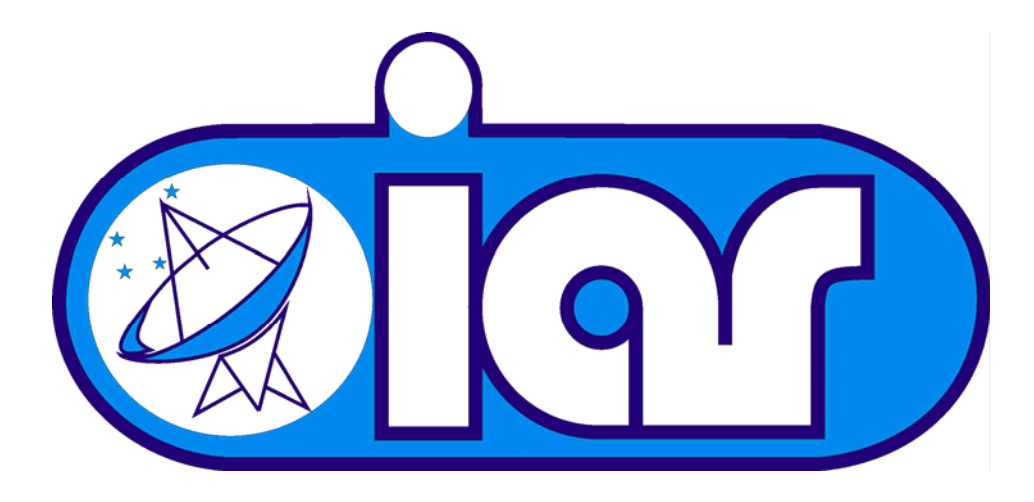

# Base de Tiempo

# Generador de 50Hz Sidéreos

IAR / UTN - FRA Cátedra: Práctica Supervisada Realizador: Bayerca, Ezequiel Supervisor: Olalde, Juan Carlos Fecha: 31/01/2007 Informe Interno 94

# ÍNDICE

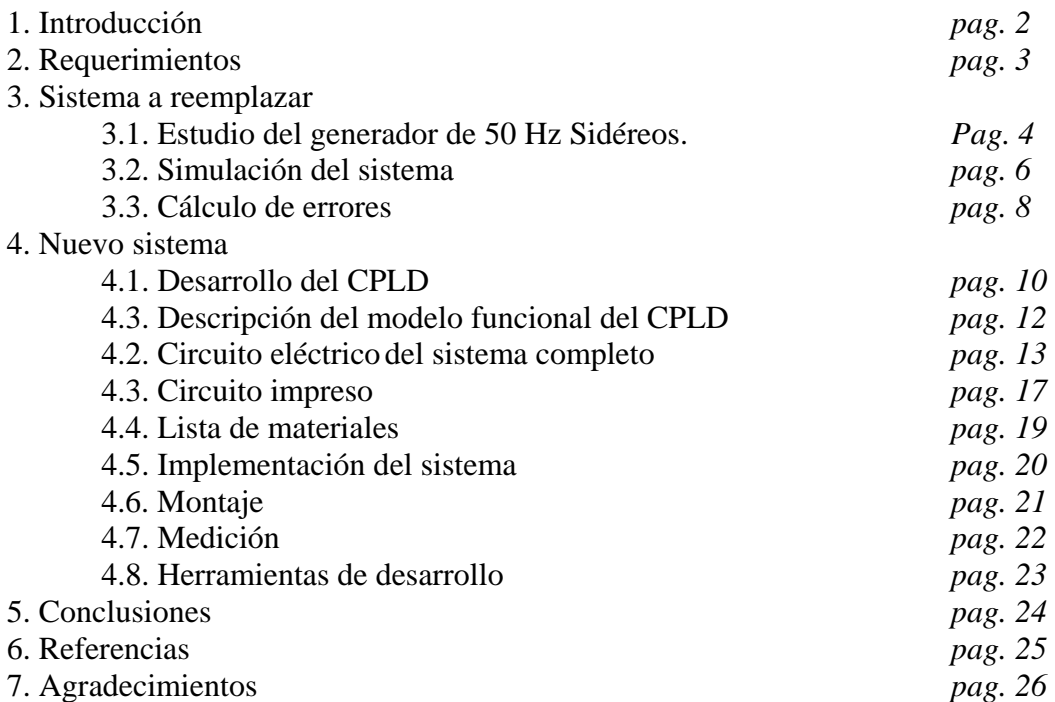

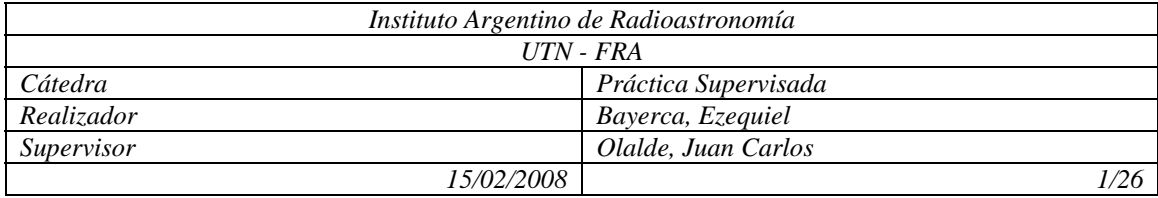

# 1. Introducción

El objetivo del presente trabajo es de realizar el diseño, construcción e implementación de un módulo de generación de Base de Tiempo sidérea para el nuevo sistema de referencia de tiempo y frecuencia dentro del marco del Instituto Argentino de Radioastronomía (en adelante IAR).

Para ello se estudió previamente el sistema a reemplazar el cual usa, en su totalidad, componentes discretos, y luego se lo reemplazó, basándose en el mismo sistema, por un desarrollo a base de *"software"* con la programación de un CPLD (Complex Programmable Logic Device).

El módulo de Base de Tiempo Sidérea (en adelante BTS) se encarga de proveer las señales de referencia sidérea para el sistema de relojes y los sistemas de apuntamiento de los radiotelescopios.

Este sistema utiliza como referencia un Oscilador de 1 MHz para generar a la salida una señal de frecuencia 50.136895 Hz universales, esto es equivalente a 50Hz Sidéreos que es la unidad utilizada por la astronomía para sus estudios, es decir, lo que se conoce como 1 segundo universal equivale a 1.00273791 segundos sidéreos.

La complejidad de este sistema se halla en que los 50 Hz Sidéreos no pueden ser generados en base a una división entera de la frecuencia de referencia.

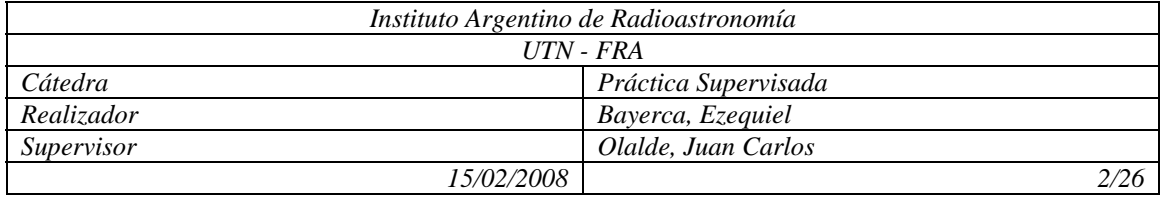

# 2. Requerimientos

Se requiere de este sistema que con una señal patrón de entrada genere dos señales distintas.

La señal patrón es de 1MHz universal y las señales de salida deben ser, una de frecuencia igual a 50Hz Sidéreos y otra de período igual a 240msg Sidéreos, o lo que es equivalente a 50.13689055Hz y 239.344719mSg universales.

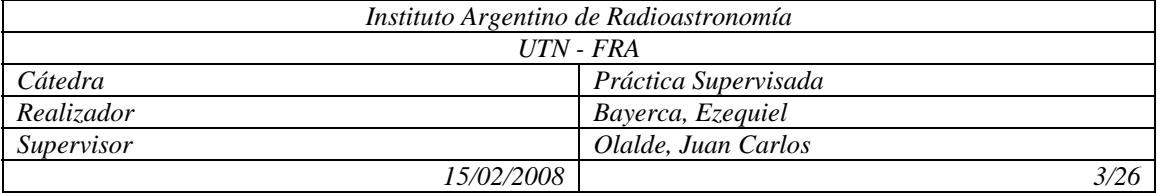

#### 3. Sistema a reemplazar

3.1. Estudio del generador de 50 Hz Sidéreos.

La tarea principal de este sistema se basa en la utilización de un oscilador de referencia de 1 MHz para generar una frecuencia de 50.136895 Hz, y como puede verse no alcanza con realizar una simple división de frecuencia.

La siguiente figura nos muestra en forma esquemática, como estaba implementado el generador de 50Hz Sidéreos

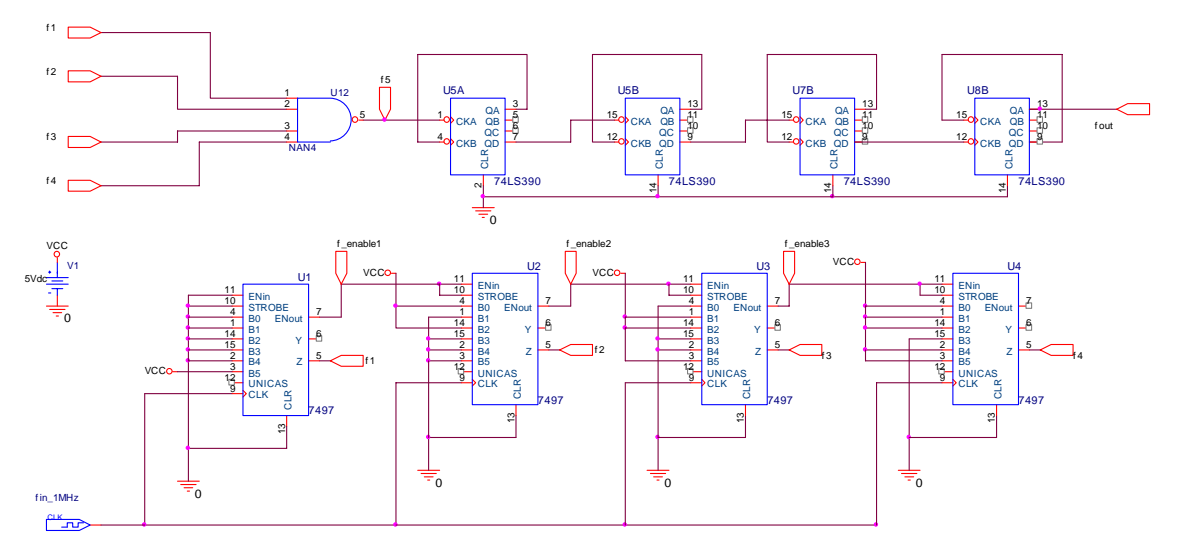

*Figura 1 – Circuito esquemático de la base de tiempo a reemplazar* 

La señal de 1 MHz, es distribuida a cada uno de los clk`s de los contadores sincrónicos SN7497. Estos contadores tienen la particularidad de generar tantos pulsos de salida como hayamos pre-seteado cada 64 pulsos de entrada, es decir, este contador contiene 64 estados, de los cuales, utiliza 63 para la distribución de la cantidad de pulsos pre-seteados y el estado nº 64 lo utiliza como "enable" para otro contador conectado en cascada; la relación de la frecuencia de la señal se salida con respecto a la de entrada esta dada por  $f_{out} = \frac{(M \cdot f_{in})}{\sigma}$ 64  $f_{out} = \frac{(M \cdot f_{in})}{64}$  donde M es el numero de pulsos de salida. Por otro lado la frecuencia de "enable" esta dada por 64  $f_{\text{enable}} = \frac{f_{\text{in}}}{\epsilon A}$ , y para los contadores de la cascada la frecuencia de entrada ya no va a estar dada por  $f_{in}$  sino por su habilitación  $f_{\text{enable}}$ .

Entonces:

$$
f_1 = \frac{(32 \cdot 1MHz)}{64} = 500KHz
$$

$$
f_{\text{enable1}} = \frac{1MHz}{64} = 15625Hz
$$

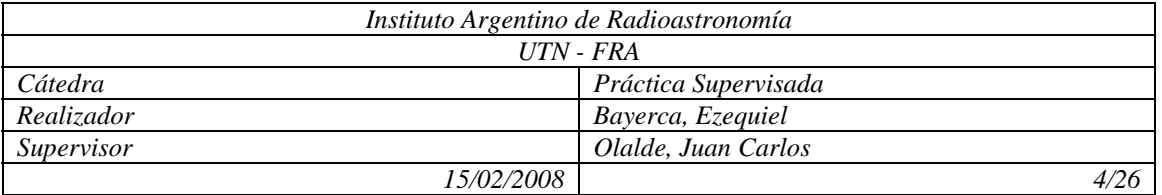

$$
f_2 = \frac{(5.15625Hz)}{64} = 1220.703125Hz
$$
  
\n
$$
f_{enable2} = \frac{15625Hz}{64} = 244.140625Hz
$$
  
\n
$$
f_3 = \frac{(38.244.140625Hz)}{64} = 144.958496Hz
$$
  
\n
$$
f_{enable3} = \frac{244.140625Hz}{64} = 3.814697Hz
$$
  
\n
$$
f_4 = \frac{(55.3.814697Hz)}{64} = 3.278255Hz
$$

Ya que la salida de estos contadores es negada, es decir normalmente mantiene un "uno lógico" y genera los pulsos con un "0 lógico", la compuerta "nand" pone a la salida un "uno lógico" cada vez que alguna de sus entradas genera un pulso, esto significa que suma pulsos en función del tiempo. De esta forma y teniendo en cuenta que los pulsos de los distintos contadores no se superponen en tiempo (por su forma de trabajo) se llega a la conclusión que, genera una frecuencia de salida producto de la suma de las frecuencias en su entrada, por lo tanto

 $f_5 = f_1 + f_2 + f_3 + f_4$  $f_5 = 500KHz + 1220,70Hz + 144.96Hz + 3.28Hz$  $f_5 = 501368.94Hz$ 

Como se ve en las fórmulas anteriores, este sistema se basa en la aproximación a un múltiplo de la frecuencia deseada; por cada contador que se agrega en cascada mejor es la aproximación.

Por último, se divide la señal  $f_5$  a través de cuatro 74LS390 que dividen por 10, logrando obtener

$$
f_{out} = \frac{f_5}{10^4}
$$
  

$$
f_{out} = 50.136894 Hz
$$

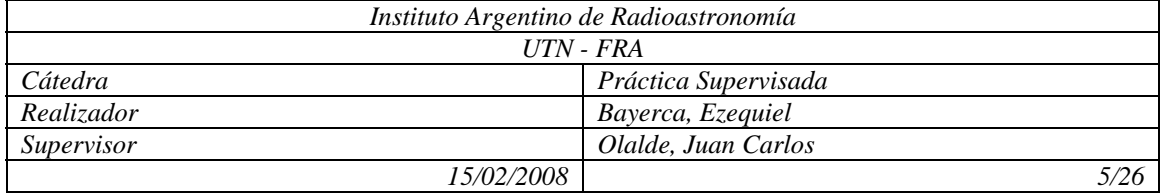

# 3.2. Simulación del sistema

Las simulaciones se realizaron sobre el circuito eléctrico de la *figura 1*.

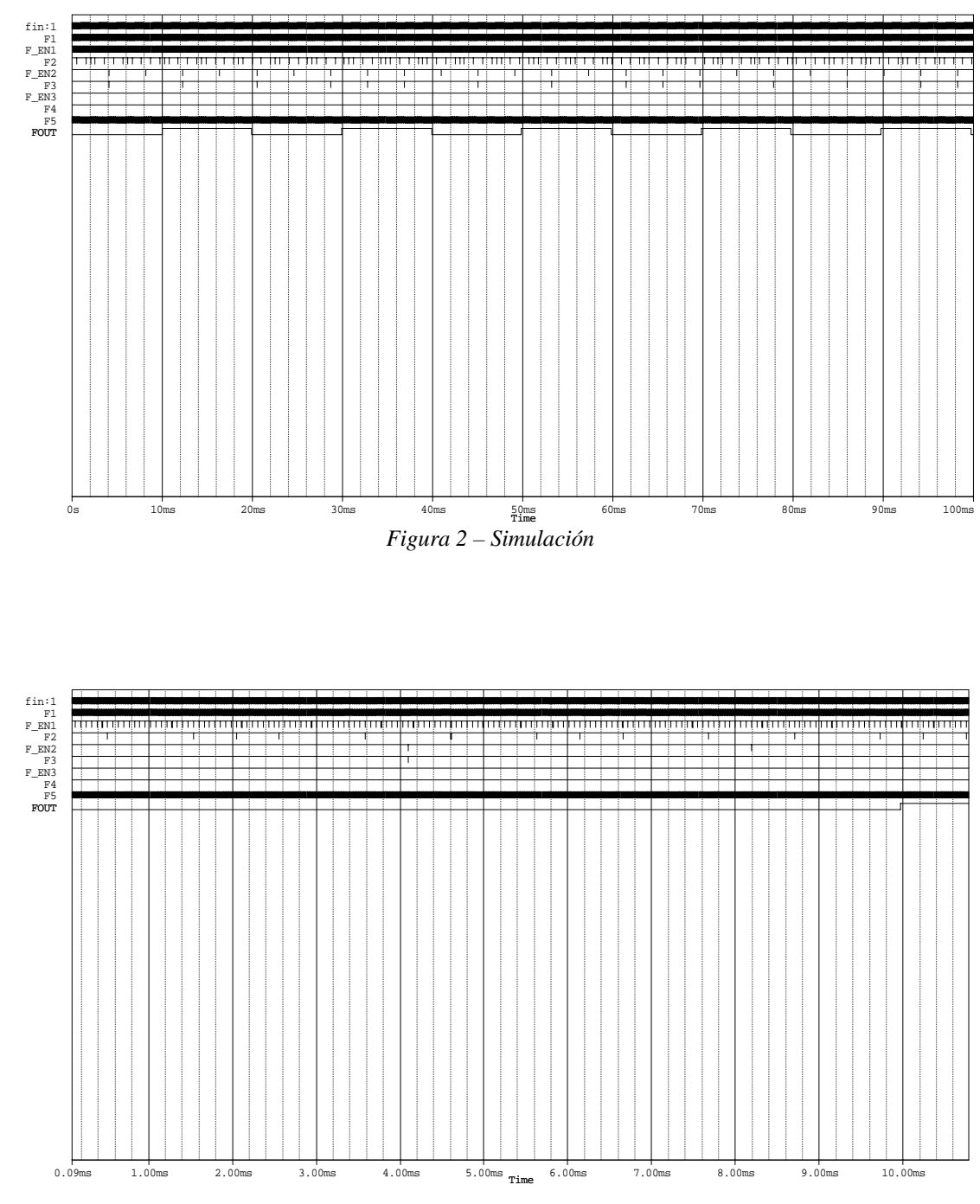

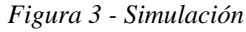

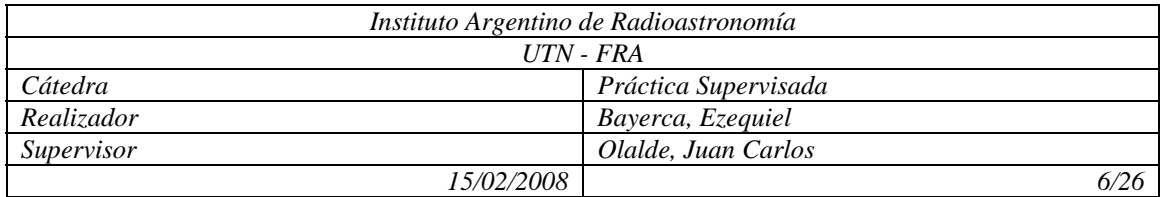

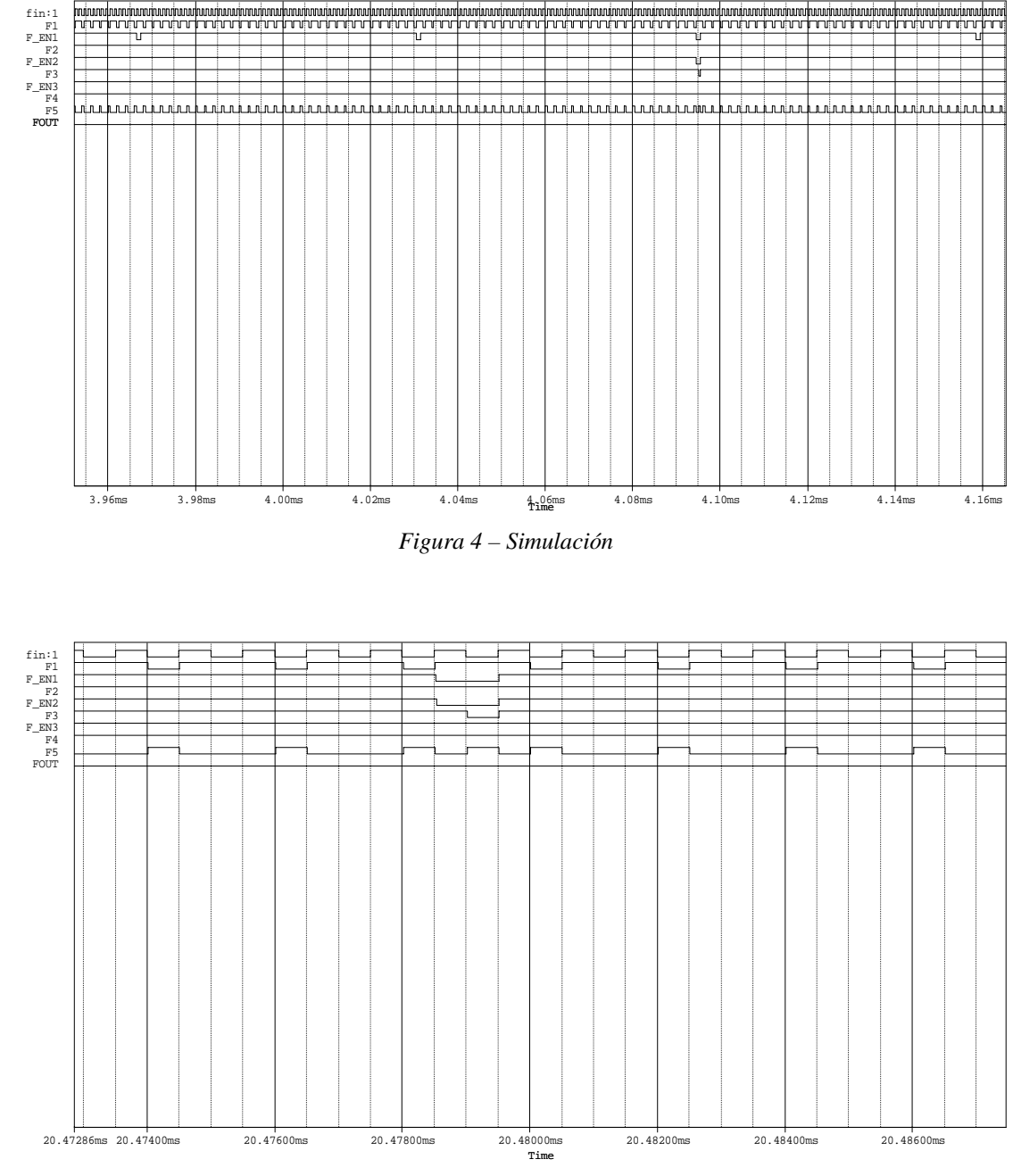

*Figura 5 - Simulación*

Todas las figuras pertenecen a la misma simulación, solo difieren en la escala temporal para poder apreciar todas las señales. La señal fin pertenece a la señal de referencia de 1MHz y fout a la señal de 50Hz sidéreos

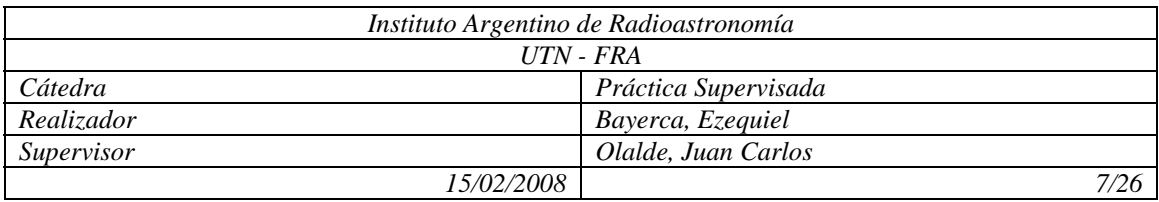

# 3.3 Calculo de errores

En este sistema podemos discriminar dos tipos de errores, uno instantáneo y otro permanente.

El error permanente se debe a que el sistema esta preparado para generar una señal de frecuencia 50.136894Hz cuando en realidad se requiere una señal de frecuencia 50.136895Hz.

 $f_{teórica} = 50.136895Hz$  $f_{\text{anrox}} = 50.136894 \, Hz$ 

Esto equivale a decir, en unidad de tiempo

$$
T_{t} = \frac{1}{f_{teórica}} = 19.94539191 \times 10^{-3} \text{sg}
$$
  

$$
T_{a} = \frac{1}{f_{aprox}} = 19.9453915 \ 13 \times 10^{-3} \text{sg}
$$

Y el error relativo porcentual será

$$
\varepsilon\% = \frac{\Delta T}{T_{t}} = \frac{T_{t} - T_{a}}{T_{t}} \times 100 = 1.9945 \times 10^{-6}\%
$$

Si calculamos el error que se comete en un año

$$
\frac{\Delta T}{a\tilde{n}o} = 31.536 \times 10^6 \frac{\text{sg}}{\text{a\tilde{n}o}} \times \varepsilon
$$

$$
\frac{\Delta T}{a\tilde{n}o} = 629 \frac{\text{msg}}{\text{a\tilde{n}o}}
$$

Por otro lado, el error instantáneo se debe a que la frecuencia de salida no es generada uniformemente, podemos interpretarla como una señal a la que se le va corrigiendo la frecuencia agregándole pulsos cada ciertos períodos. Por ejemplo si una señal aporta 2.5 pulsos promedio por cada ciclo, esta podría distribuirse en 2 pulsos en un ciclo y 3 pulsos en el siguiente,

$$
\frac{2p+3p}{2ciclos} = 2.5 \frac{p}{ciclo}
$$

Lo cual daría un máximo error de 0.5 pulsos en un ciclo pero se compensaría en el siguiente.

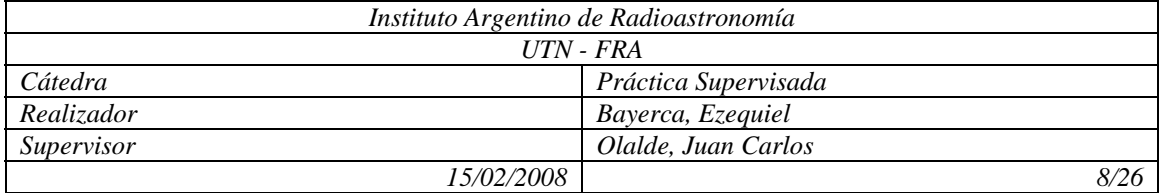

Volviendo a nuestro caso tenemos que los contadores generan la cantidad de pulsos que le pre-seteamos cada 64 pulsos de entrada,

1º contador: 32 p cada 64p de 1MHz o cada 64usg

 $2^{\circ}$  contador: 5 p cada  $64^{2}$  p de 1MHz o cada 4.096msg

 $3^{\circ}$  contador: 38 p cada 64<sup>3</sup> p de 1MHz o cada 262.144 msg

 $4^{\circ}$  contador: 55 p cada 64 $^{4}$  p de 1MHz o cada 16.777sg

Esto significa que cuando se cumplen los 64 pulsos de entrada recién podemos asegurar que se generó la cantidad de pulsos deseada. Para encontrar un error máximo podemos suponer que si no pasó este período en la entrada el contador no generó ningún pulso.

En 19.945391513msg que dura un ciclo de la señal de salida caben

311 períodos completos de 64usg o 9952 pulsos del 1º contador

4 períodos completos de 4.096msg o 20 pulsos del 2º contador

Del tercer y cuarto contador no cabe ningún período completo en un solo ciclo de la señal de salida.

Al final de este único ciclo ingresaron 9972 pulsos lo que generó

 $\frac{pulsos}{\sigma^2}$  = 499965.12Hz  $\frac{9972 \text{ pulses}}{991513 \times 10^{-3} \text{sg}} =$ 

 $19.945391513\times 10^{-3}$ sg

Este valor transferido a la salida, dividido por 10000, nos da

 $f_{\text{instan tan }ea} = 49.996512Hz$ 

Pasando esta expresión en función del tiempo

*Tins*tan tan*ea* = 20.001395*msg*

Por último si calculamos el error de éste con respecto al teórico

 $\Delta T = T_i - T_i = 56 \,\mu s g$ 

Se debe tener en cuenta que este error no es acumulativo al pasar el tiempo ya que se va auto corrigiendo, la condición de máximo error instantáneo se da tomando un solo ciclo; si para una medida se toman "X" ciclos el error absoluto sigue siendo el mismo.

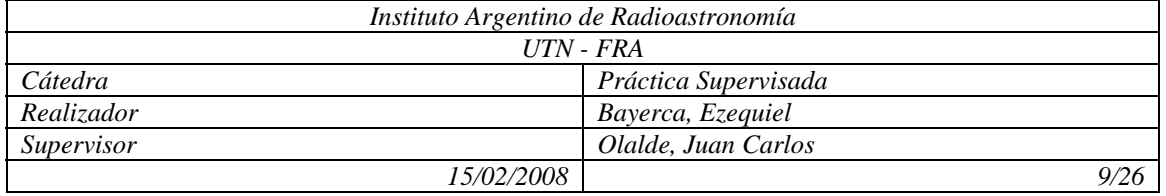

#### 4. Nuevo sistema

4.1. Desarrollo del CPLD

Para el desarrollo del sistema se utilizó un CPLD XC9500 de Xilinx.

En el sistema desarrollado se pedía, con una señal de referencia de 1MHz, generar una señal de frecuencia 50Hz sidéreos, y otra señal de período 240ms sidéreos presentes en cuatro puertos cada una.

El componente creado es el siguiente

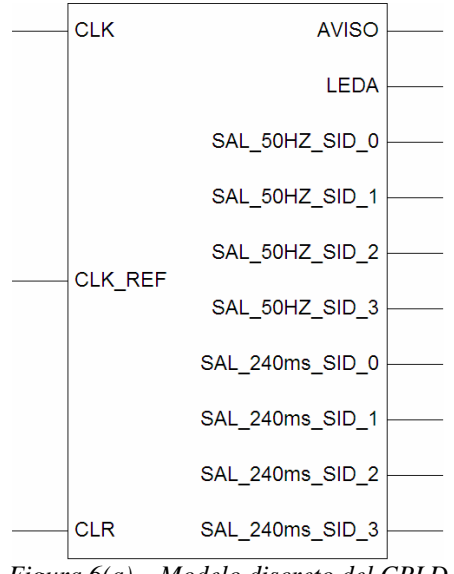

*Figura 6(a) – Modelo discreto del CPLD*

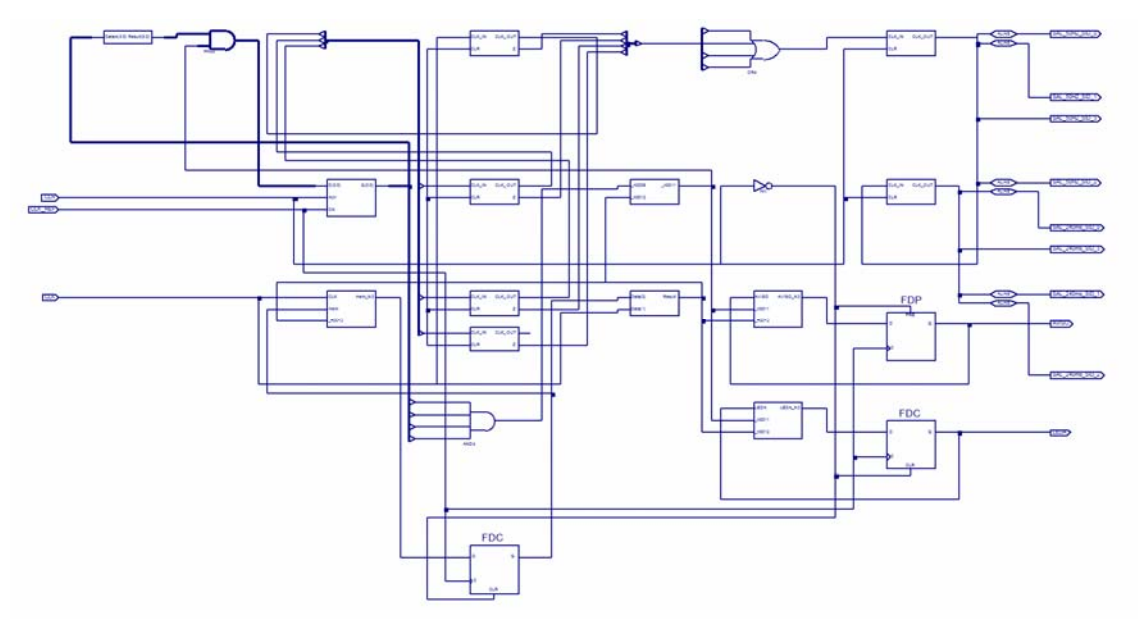

*Figura 6(b) – Topología interna del CPLD*

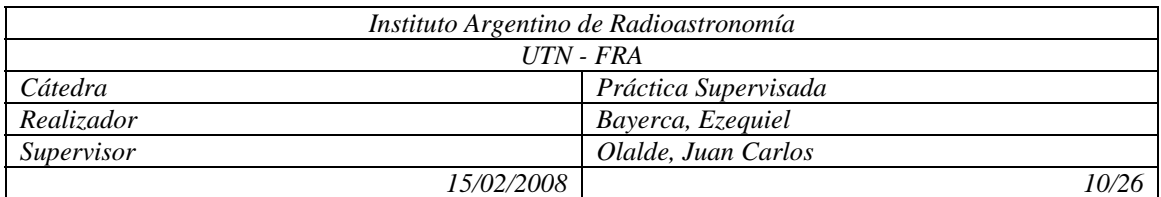

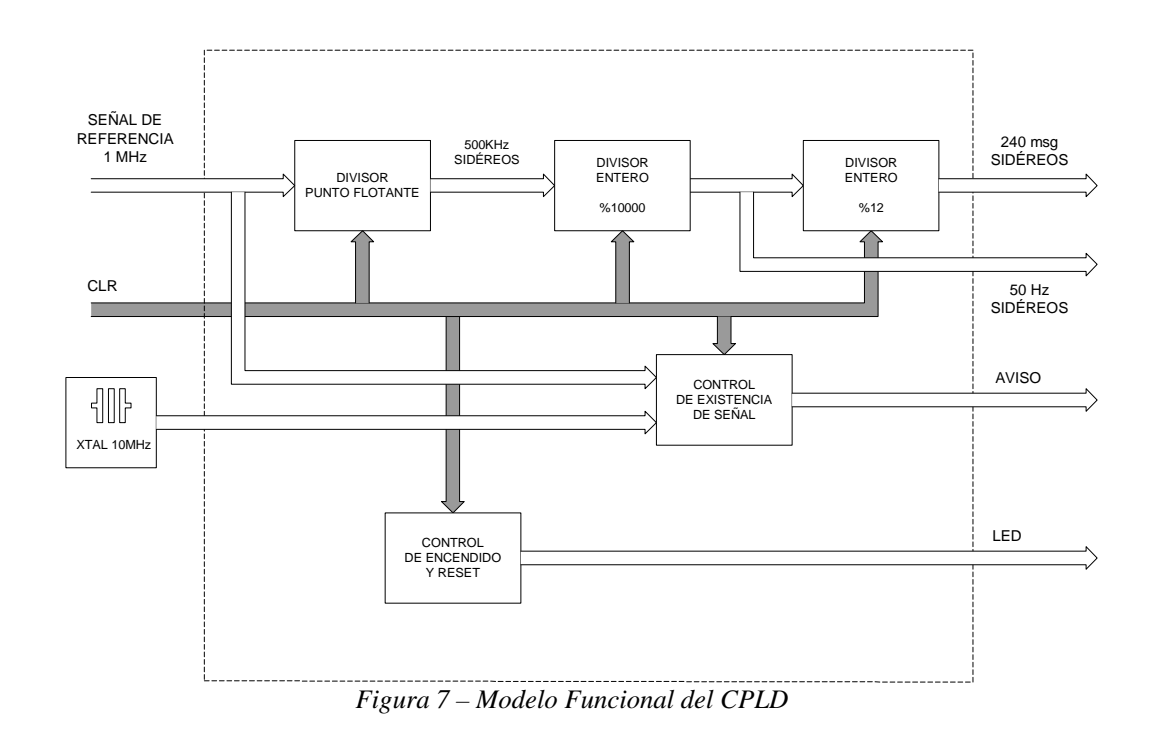

# Y su modelo funcional se muestra en la siguiente figura

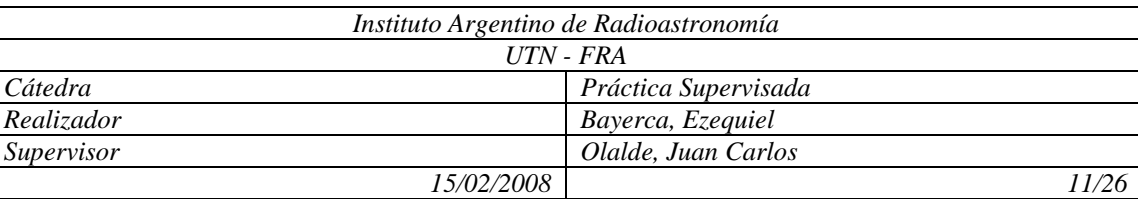

# 4.2 Descripción del modelo funcional del CPLD

La señal de referencia ingresa a un divisor por punto flotante, el cual convierte la señal de 1MHz a 500KHz sidéreos con el método descrito anteriormente. Para ello se programaron componentes que funcionan de la misma forma que los 7497 y luego se sumaron las frecuencias de las distintas señales mediante la compuerta NAND. Por último se divide esta señal por divisores enteros para lograr las señales de 50Hz y 240msg sidéreos.

Otro de los bloques, "control de existencia de señal", como su nombre lo indica, se encarga de verificar la presencia de la señal de referencia, contrastándola contra un oscilador a cristal de 15MHz, en caso de ausencia de la misma, el sistema lo comunica mediante la señal AVISO y un led testigo.

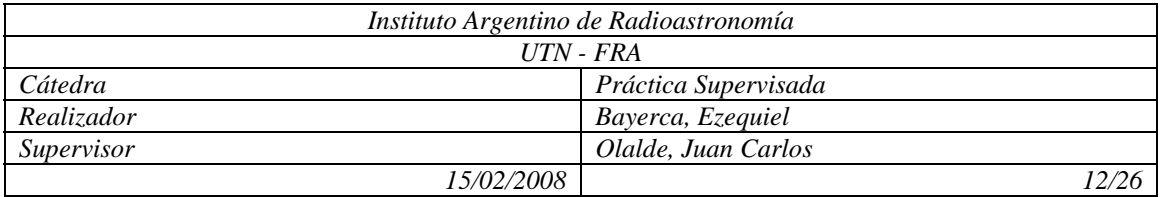

# 4.2. Circuito eléctrico del sistema completo

El sistema completo cuenta con 5 módulos como se muestra en la figura 8. Se puede ver en ella que la base de tiempo esta acoplada a un módulo de control y un puerto de comunicación que no están desarrollados pero ya están pensados funcionalmente e implementados en el mismo circuito impreso.

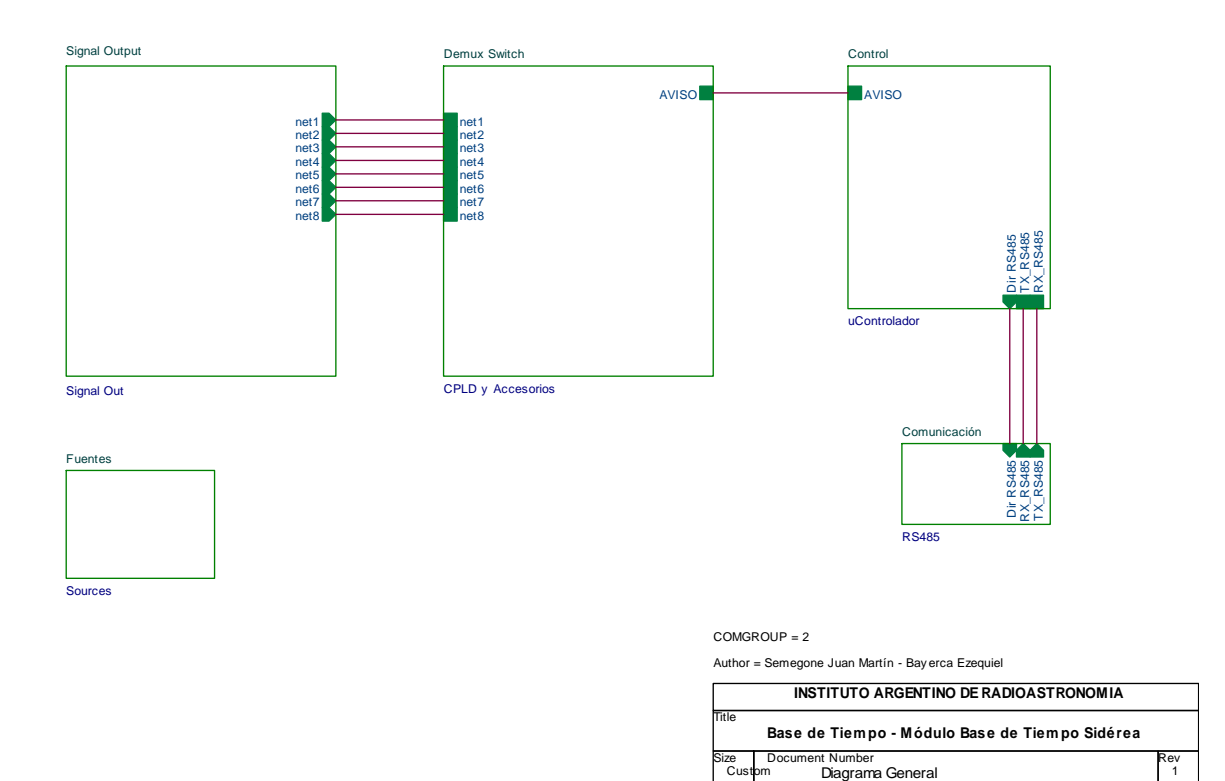

Date: Thursday, October 19, 2006 Sheet 1 of 1 *Figura 8* 

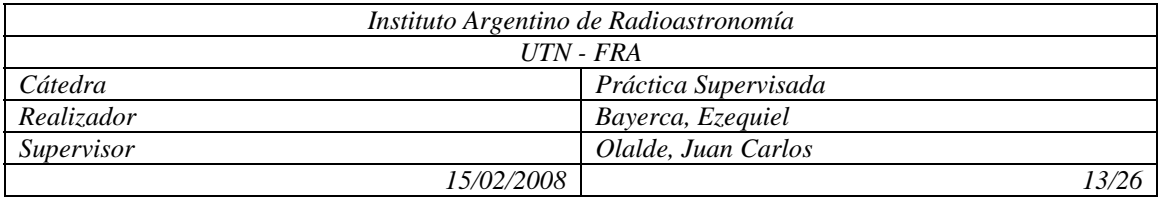

A continuación se muestran les circuitos eléctricos que corresponden a cada módulo

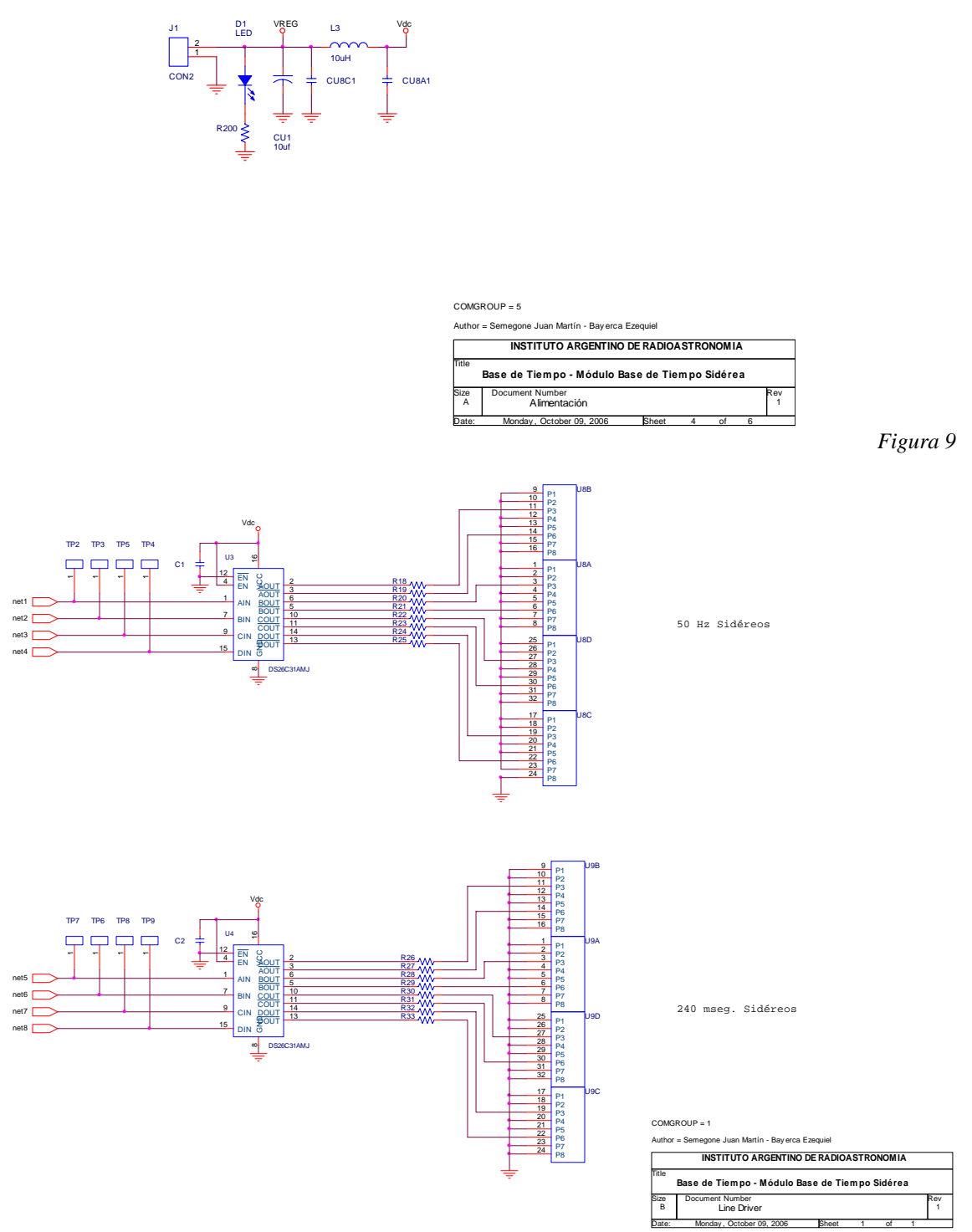

*Figura 10*

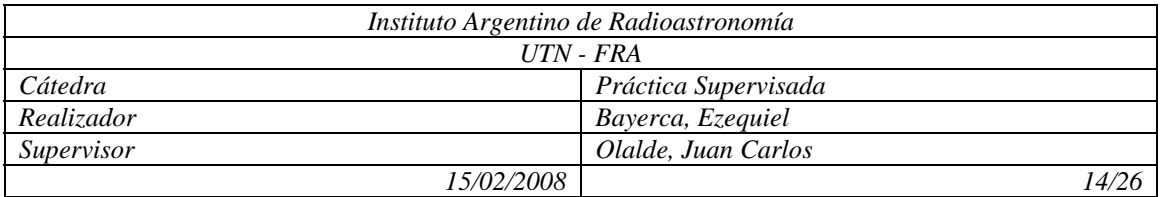

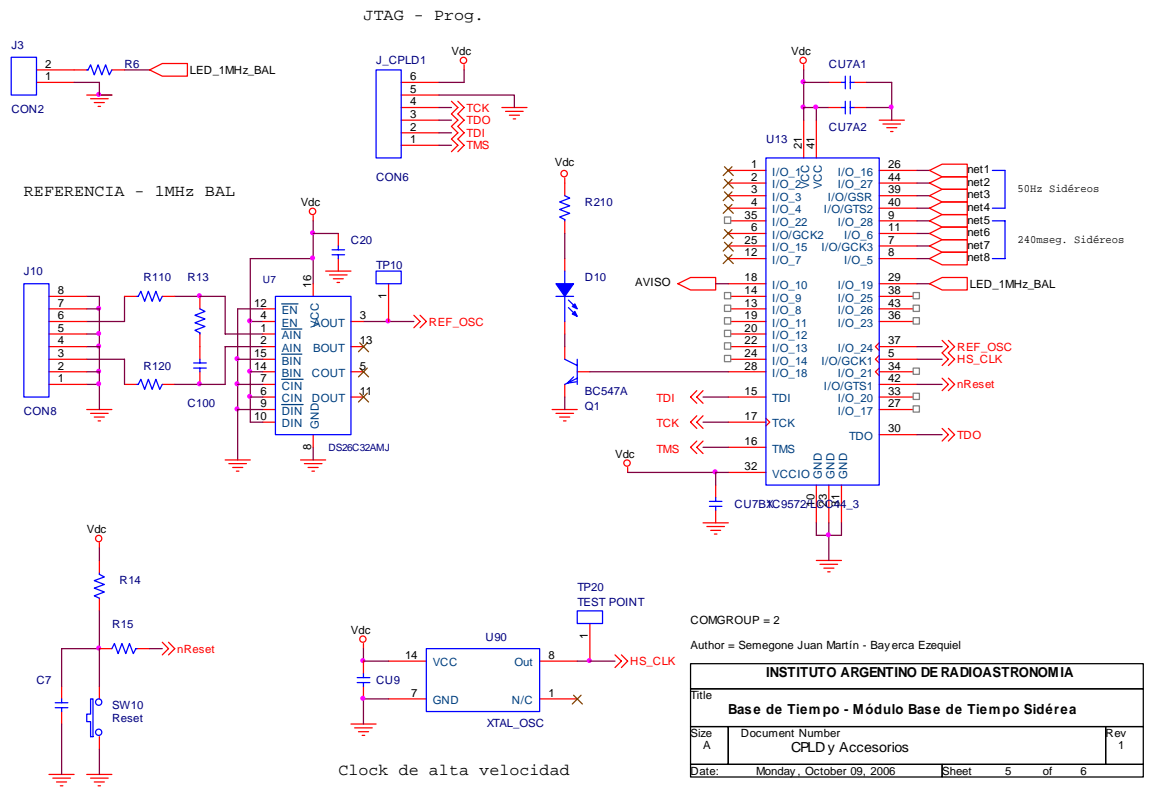

CPLD - RESET

*Figura 11*

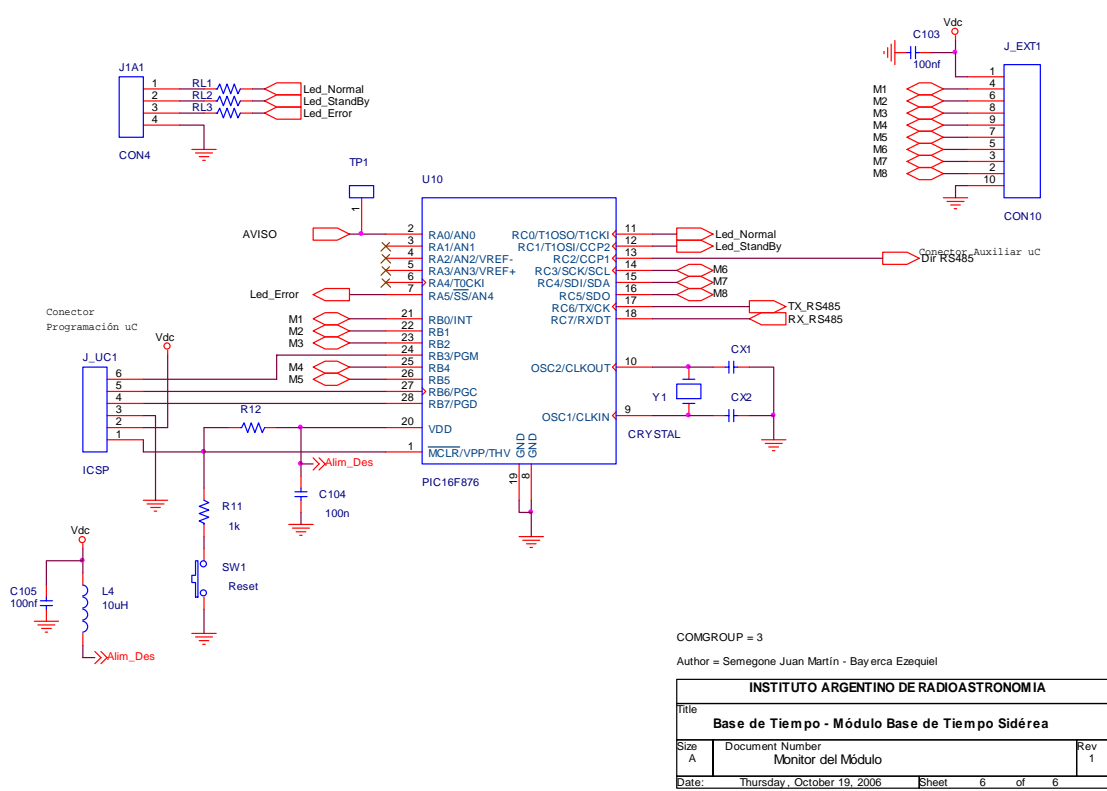

*Figura 12*

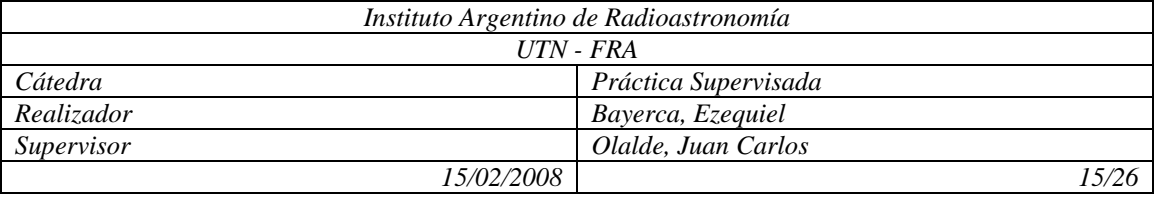

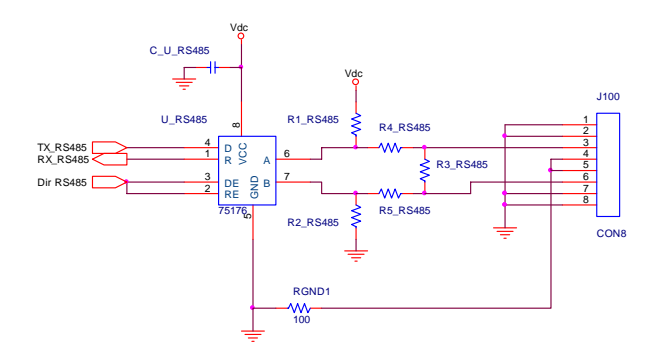

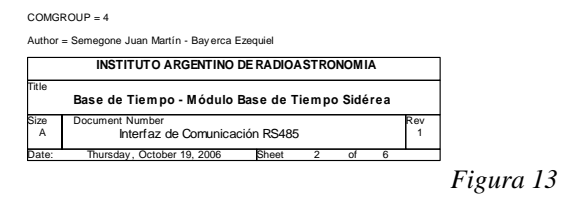

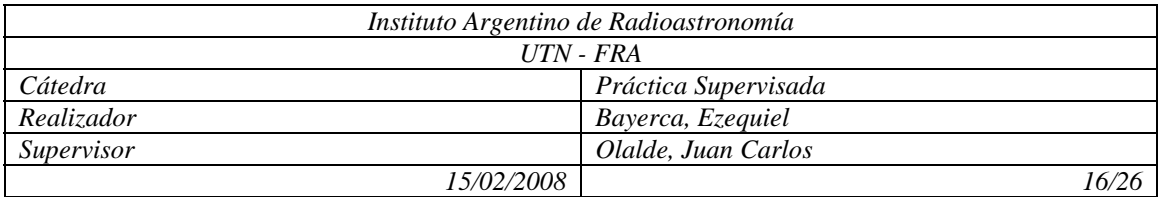

# 4.3. Circuito impreso

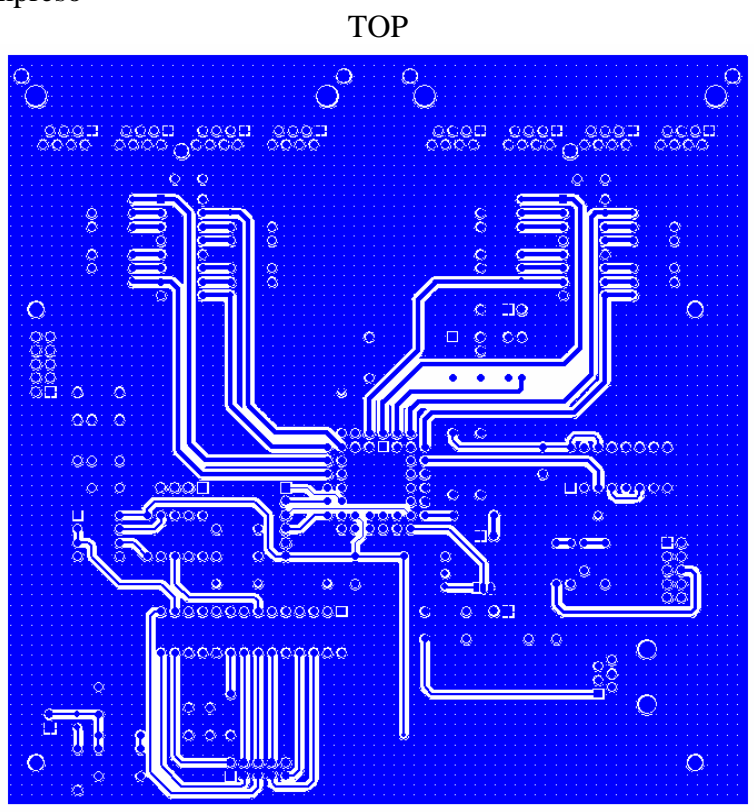

*Figura 14 – Circ. Imp.Vista Superior*  BOTTOM

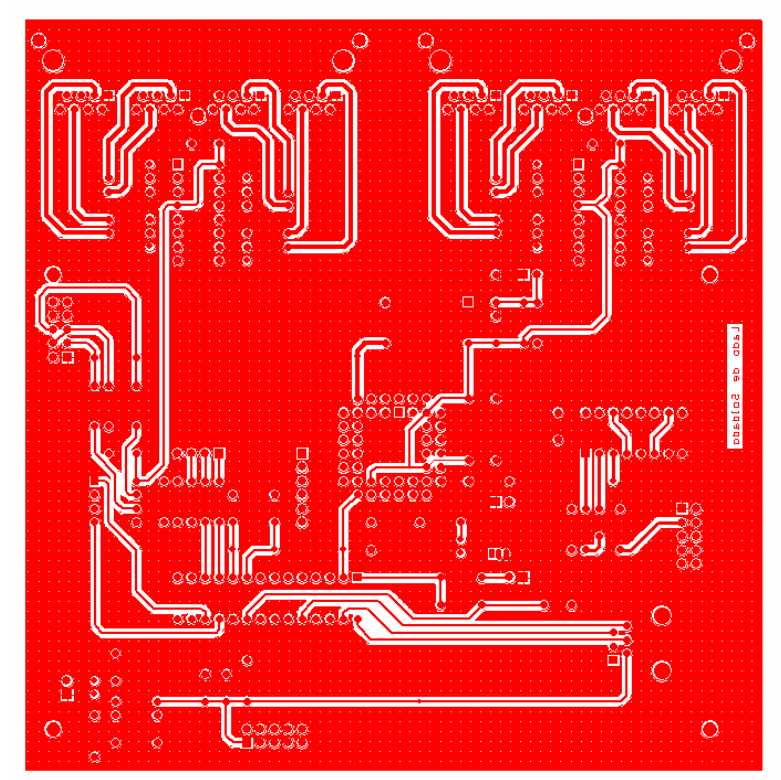

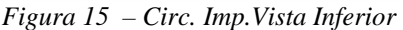

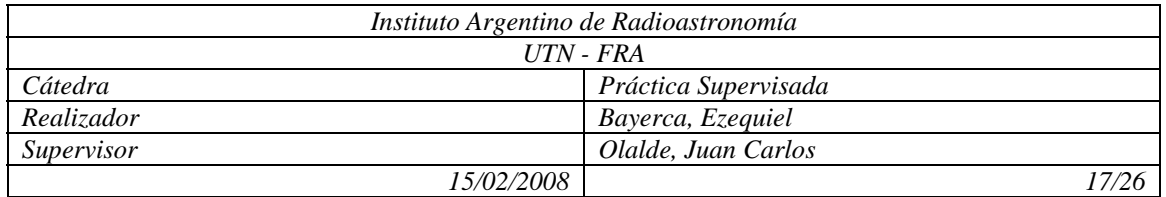

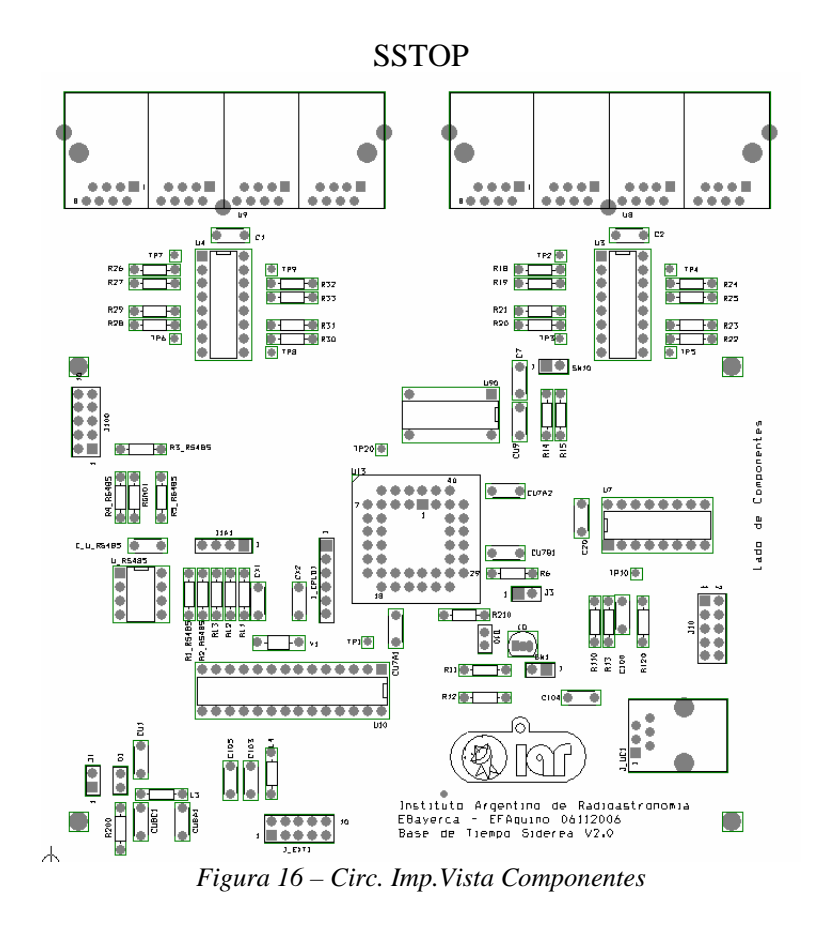

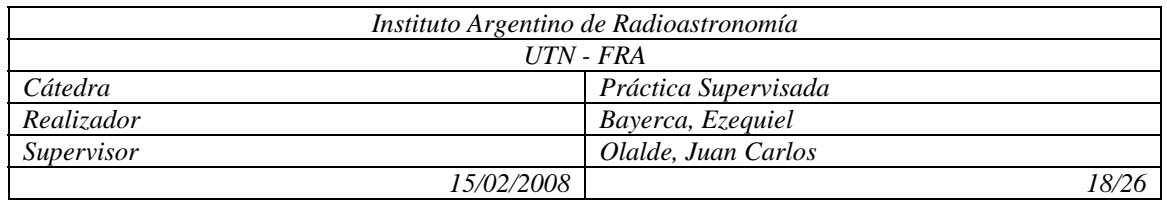

#### 4.4. Lista de materiales

Base de Tiempo - Módulo Base de Tiempo Sidérea Revised: Thursday, October 19, 2006 Diagrama General Revision: 1

#### INSTITUTO ARGENTINO DE RADIOASTRONOMIA

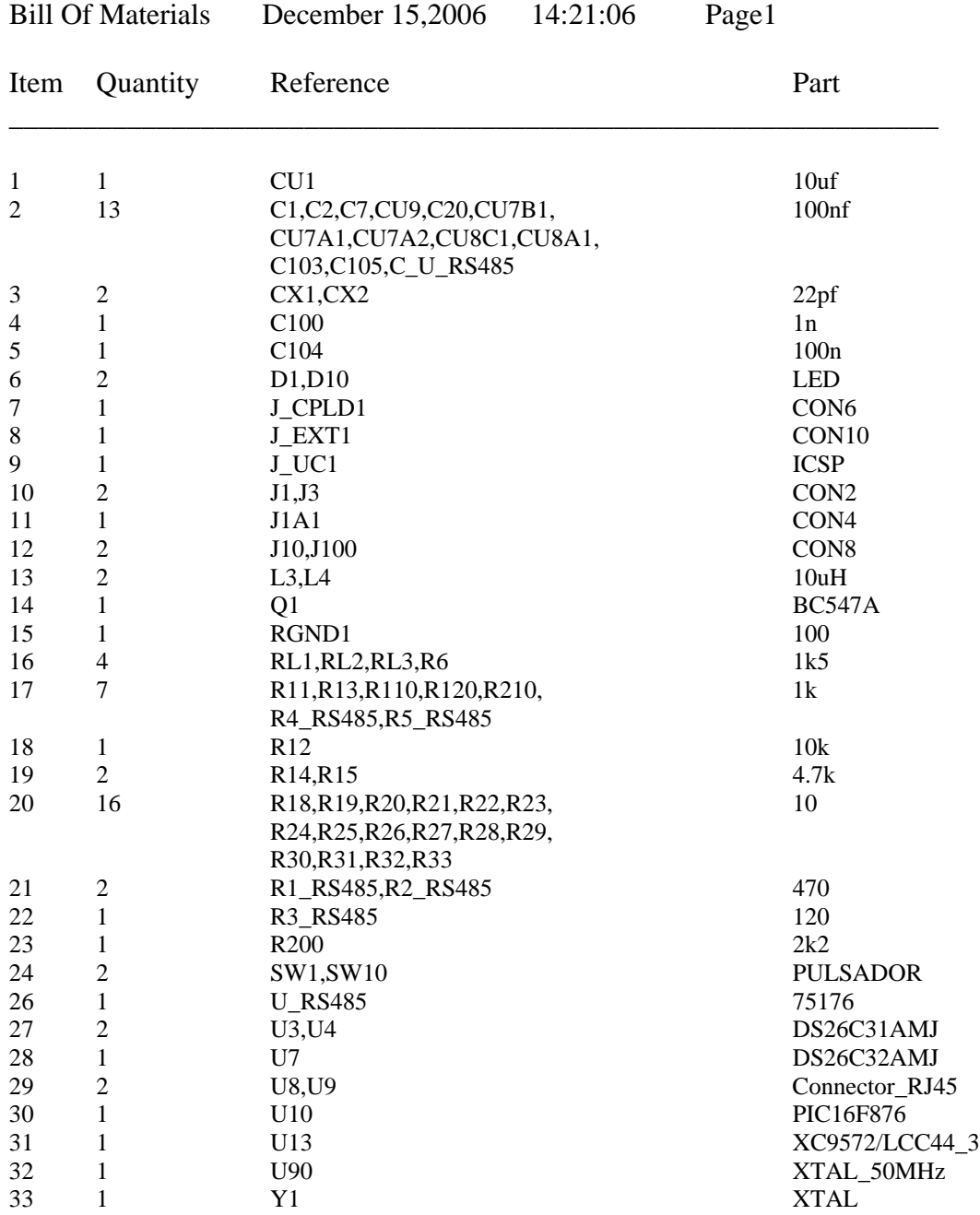

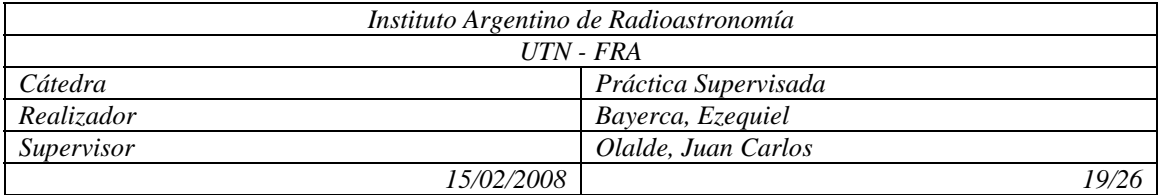

# 4.5. Implementación del Sistema

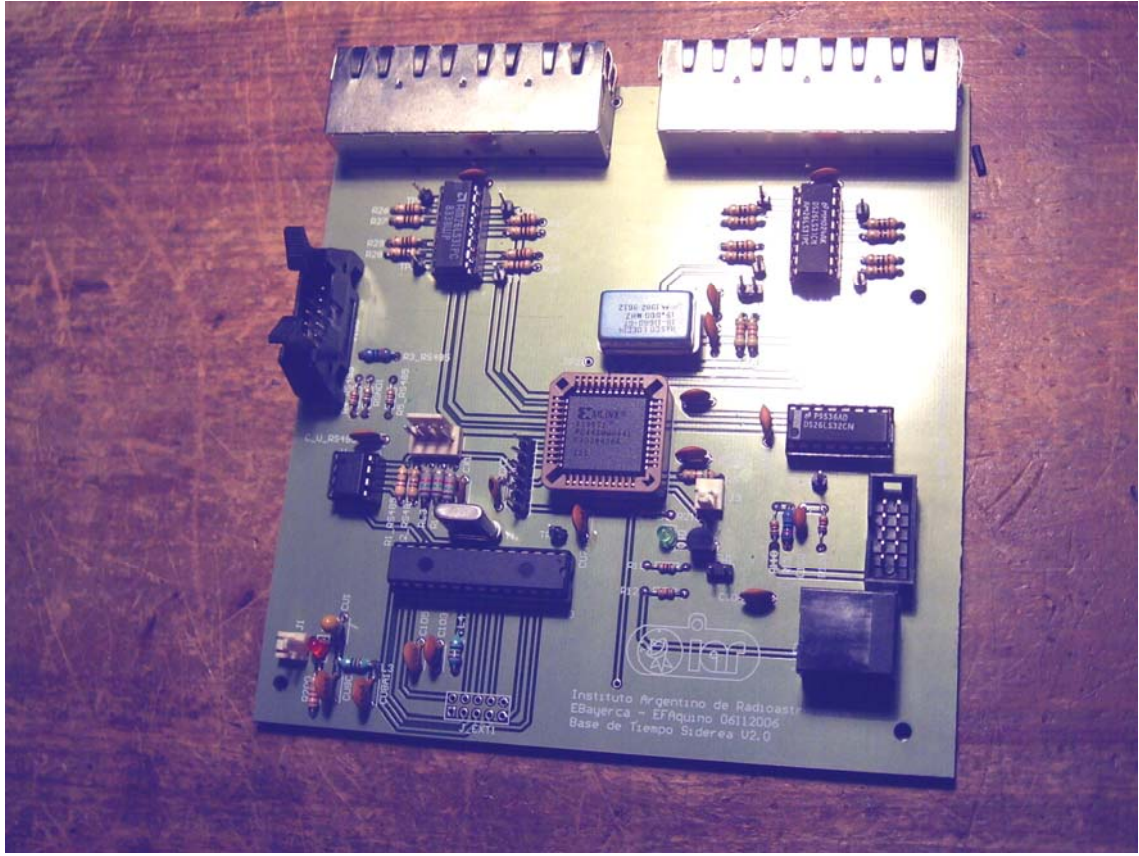

*Figura 17 – Circ. Imp. Armado* 

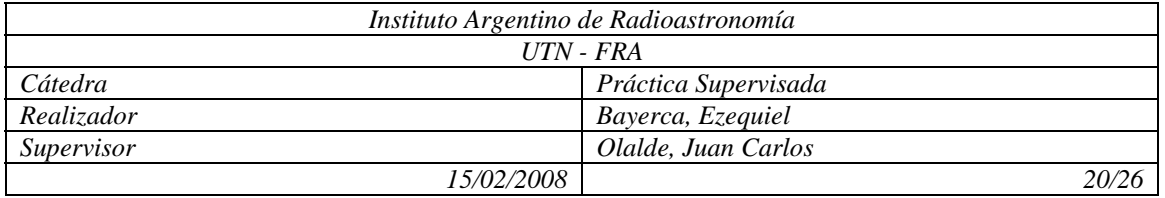

# 4.6. Montaje

El módulo correspondiente a la base de tiempo sidérea va en un compartimiento de un rack industrial donde se encuentran todas las partes que conforman a la base de tiempo en su totalidad. A continuación se muestra el rack

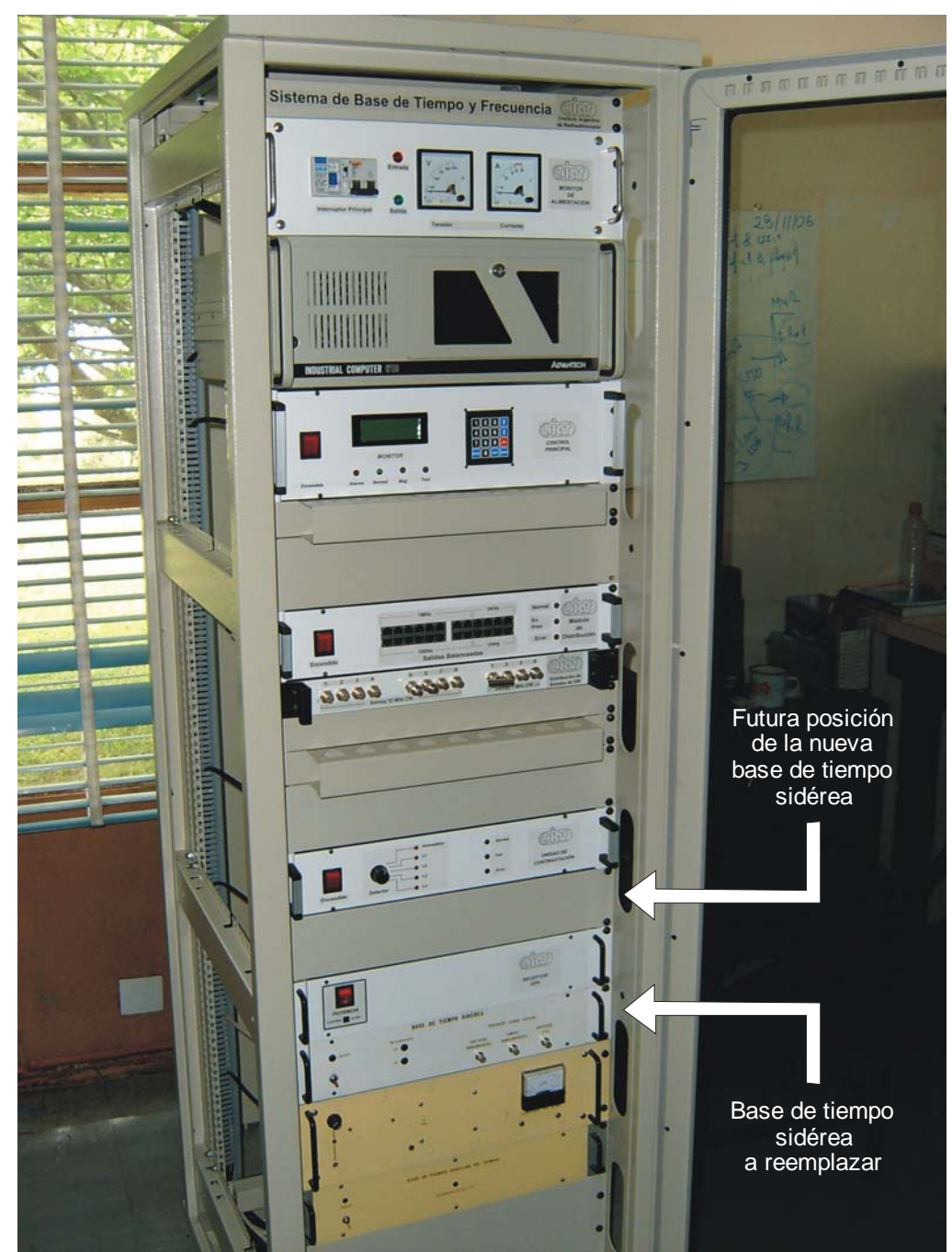

*Figura 18 – Rack de la base de tiempo* 

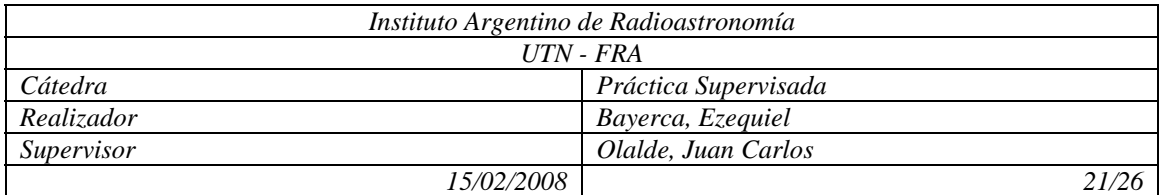

# 4.7. Medición

Para medir las variables del sistema se utilizó un generador de señales 8112A de HEWLETT PACKARD y un contador universal 53131A de AGILENT. El siguiente diagrama muestra el conexionado

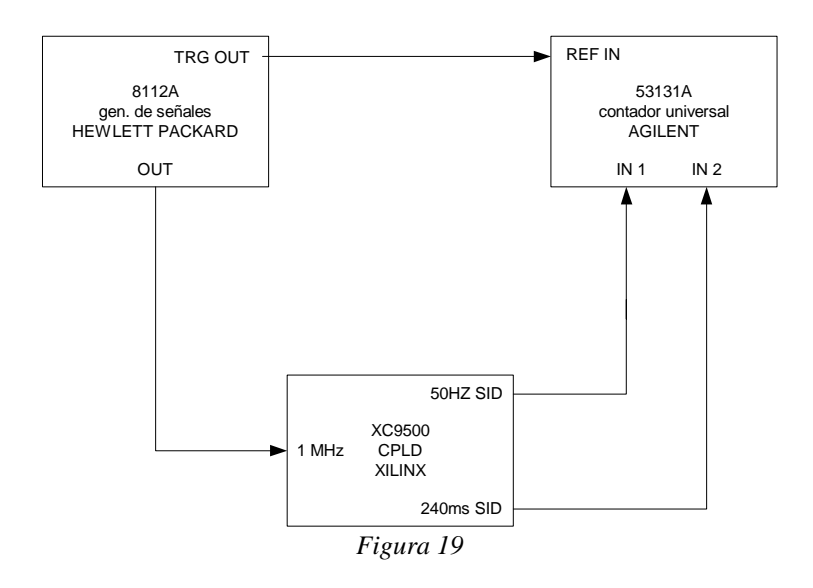

Por la incertidumbre en los valores mostrados por el 53131A se tomaron solo dos decimales.

Los resultados fueron los siguientes

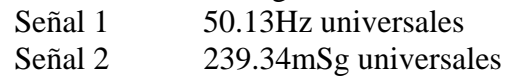

La Señal 1 fue medida en los puntos de prueba TP 2, 3, 4 y 5; la Señal 2 fue medida en los puntos de prueba TP 6, 7, 8 y 9. En el punto de prueba TP 10 puede medirse la señal de entrada de 1MHz.

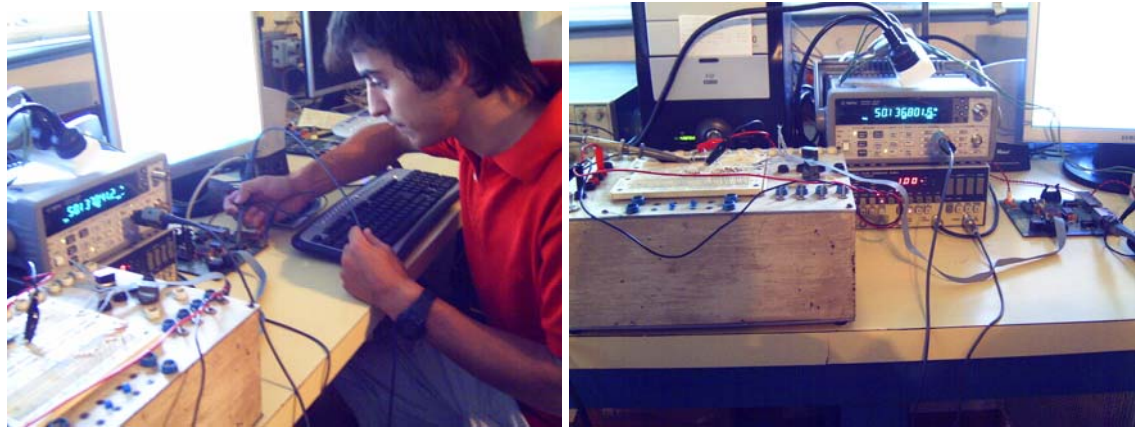

 *Figura 20 (a) – Medición del sistema Figura 20 (b) – Medición del sistema* 

| Instituto Argentino de Radioastronomía |                      |
|----------------------------------------|----------------------|
| UTN - FRA                              |                      |
| Cátedra                                | Práctica Supervisada |
| Realizador                             | Bayerca, Ezequiel    |
| Supervisor                             | Olalde, Juan Carlos  |
| 15/02/2008                             |                      |

4.8. Herramientas de desarrollo

Se han utilizado para el desarrollo de este trabajo los siguientes *softwares* 

Orcad – Capture: para generar los circuitos eléctricos

Orcad – Layout: para diseñar el circuito impreso

Orcad – Pspice: para simular el circuito

Xilinx – ISE: para programar el CPLD

Microsoft – Vissio: para generar diagramas de fuljo

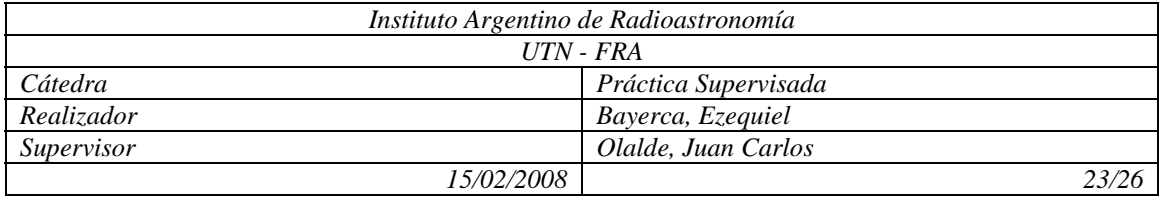

# 5. Conclusiones

Como conclusión se muestran a continuación una comparación de los valores requeridos, esperados y medidos.

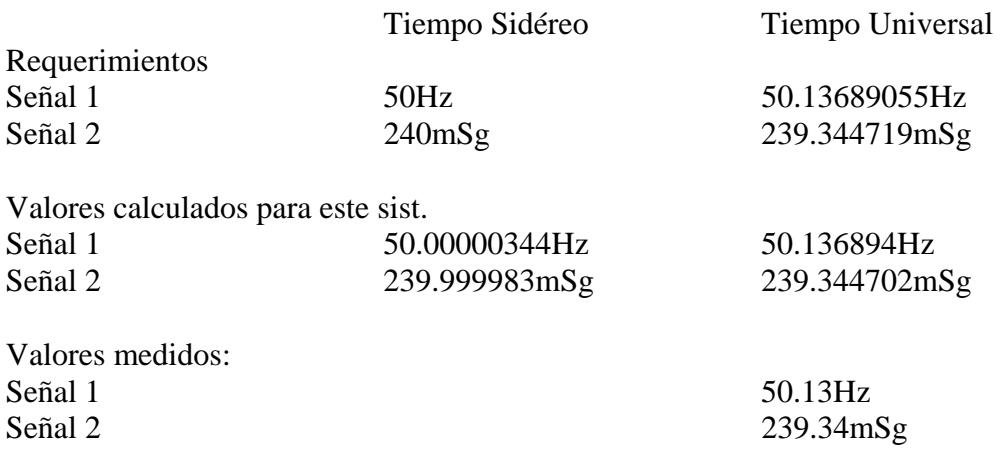

Podemos decir que el sistema implementando un CPLD a respondido bien a las necesidades y a los valores esperados, permitiendo crear un sistema muy completo y apto fácilmente a modificaciones por deberse a un desarrollo de *software*. Otra de las mejoras es la gran disminución de volumen con respecto al sistema a reemplazar.

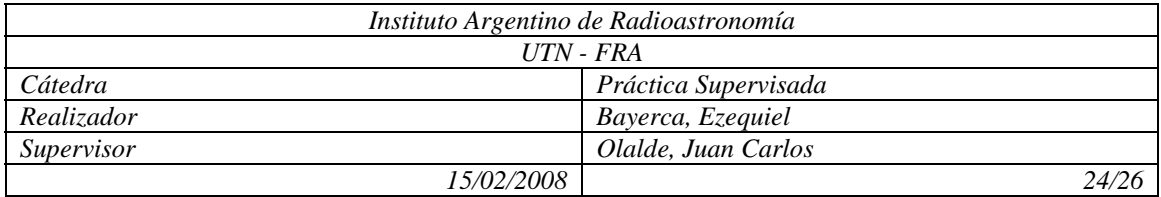

6. Bibliografía

[1] "EXPLANATORY SUPPLEMENT TO THE ASTRONOMICAL ALMANAC". P. KENNETH SIDELMANN

[2] "DESIGN KIT – PROGRAMABLE LOGIC GUIDE". XILINX

[3] "DISEÑO DE SISTEMAS DIGITALES CON VHDL". SERAFIN ALFONSO PEREZ, ENRIQUE SOTO, SANTIAGO FERNANDEZ

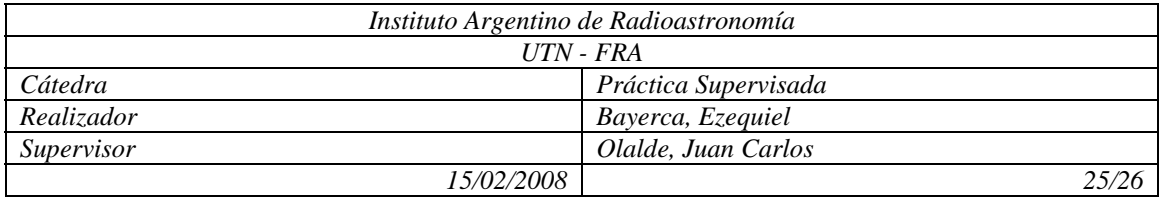

# 7. Agradecimientos

Gracias a todos los que de una forma u otra colaboraron para que se pueda llevar a cabo este trabajo

Semegone, Martin Ramos, Leonel Aquino, Facundo Sanz, Juan

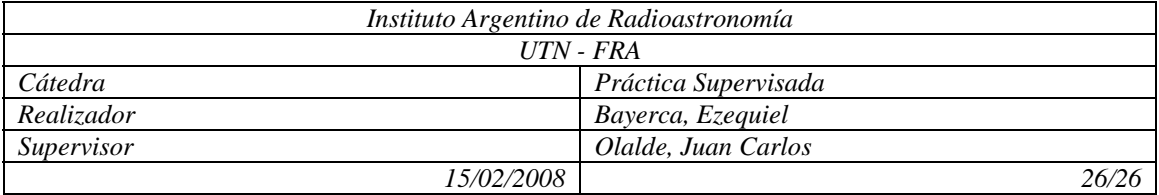